# Scalable task distribution with Scala, Akka and Mesos

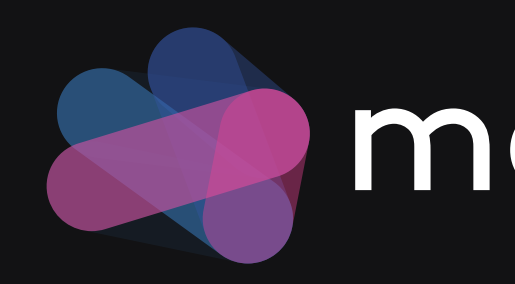

Dario Rexin @evonox

### **Amesosphere**

### What is Mesos?

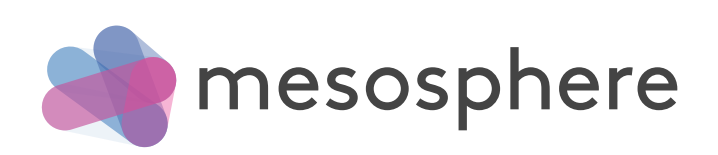

### What is Mesos?

- Apache open source project
- Distributed systems kernel
- Multi resource scheduler (CPU, Memory, Ports, Disk)
- Scalable to 10,000s of nodes
- Fault tolerant
- First class Docker support

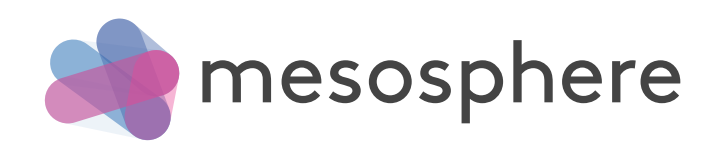

### Distributed Systems Kernel

- Runs on every node
- Aggregates all resources in the cluster
- Provides applications with APIs for resource management and scheduling
- Offers resources to applications in a fair (configurable) manner

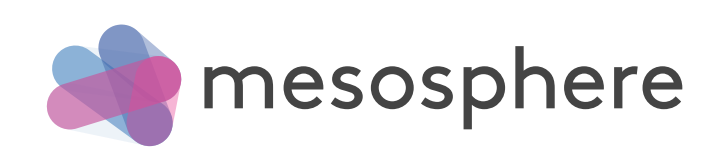

### Fault Tolerance

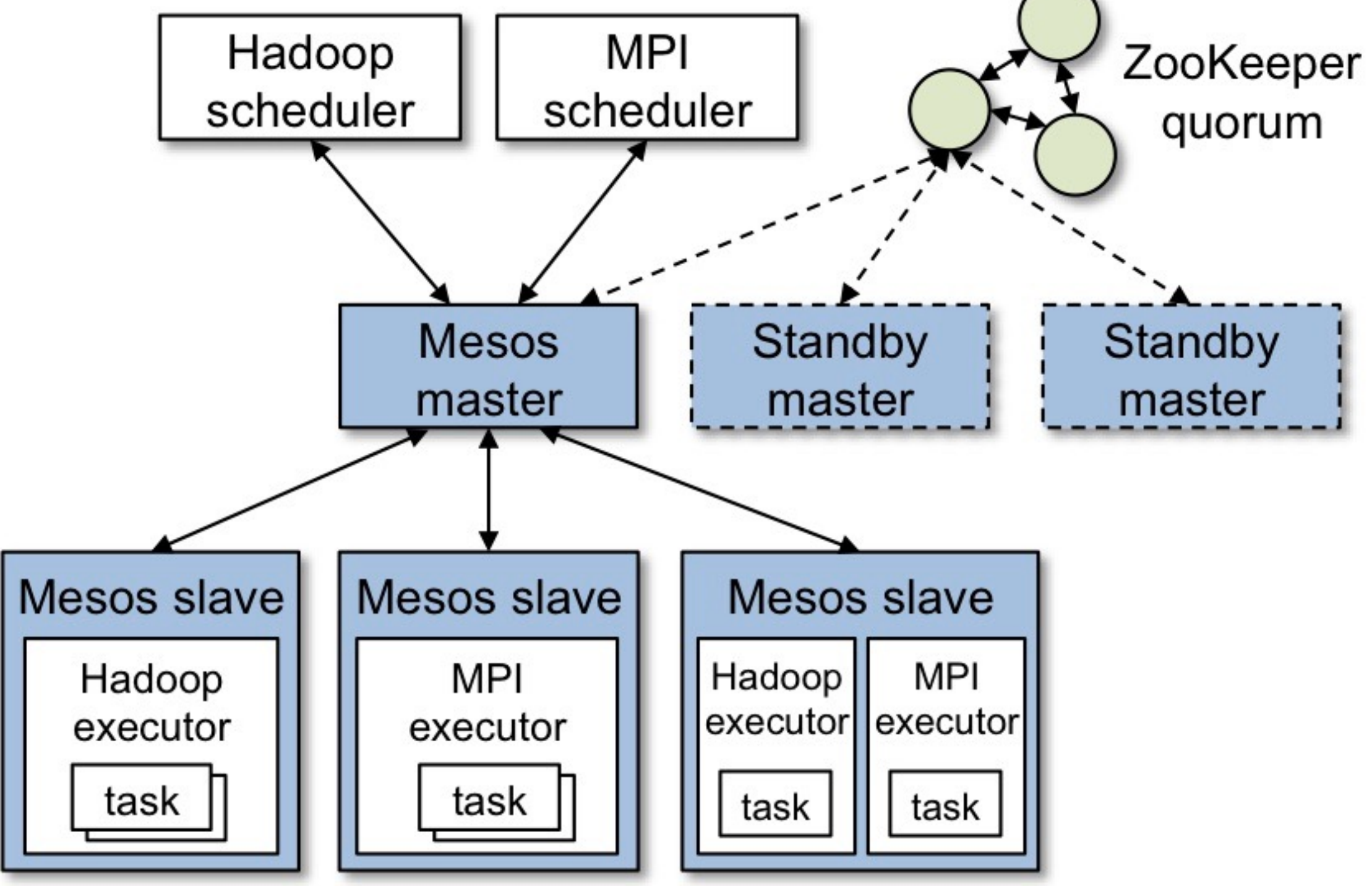

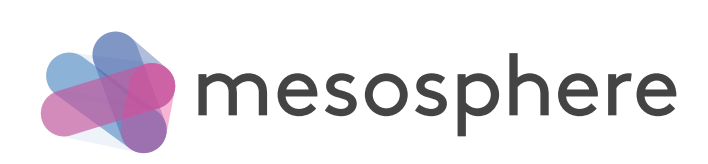

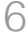

### Why should I bother?

- Running many tasks on many machines
- Scaling up and down the number of tasks and machines
- Handling failures in the cluster
- Better resource utilization through multi-tenancy

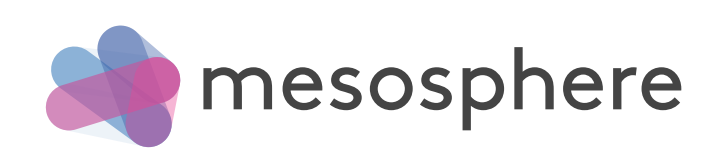

### Static partitioning Waste of resources!

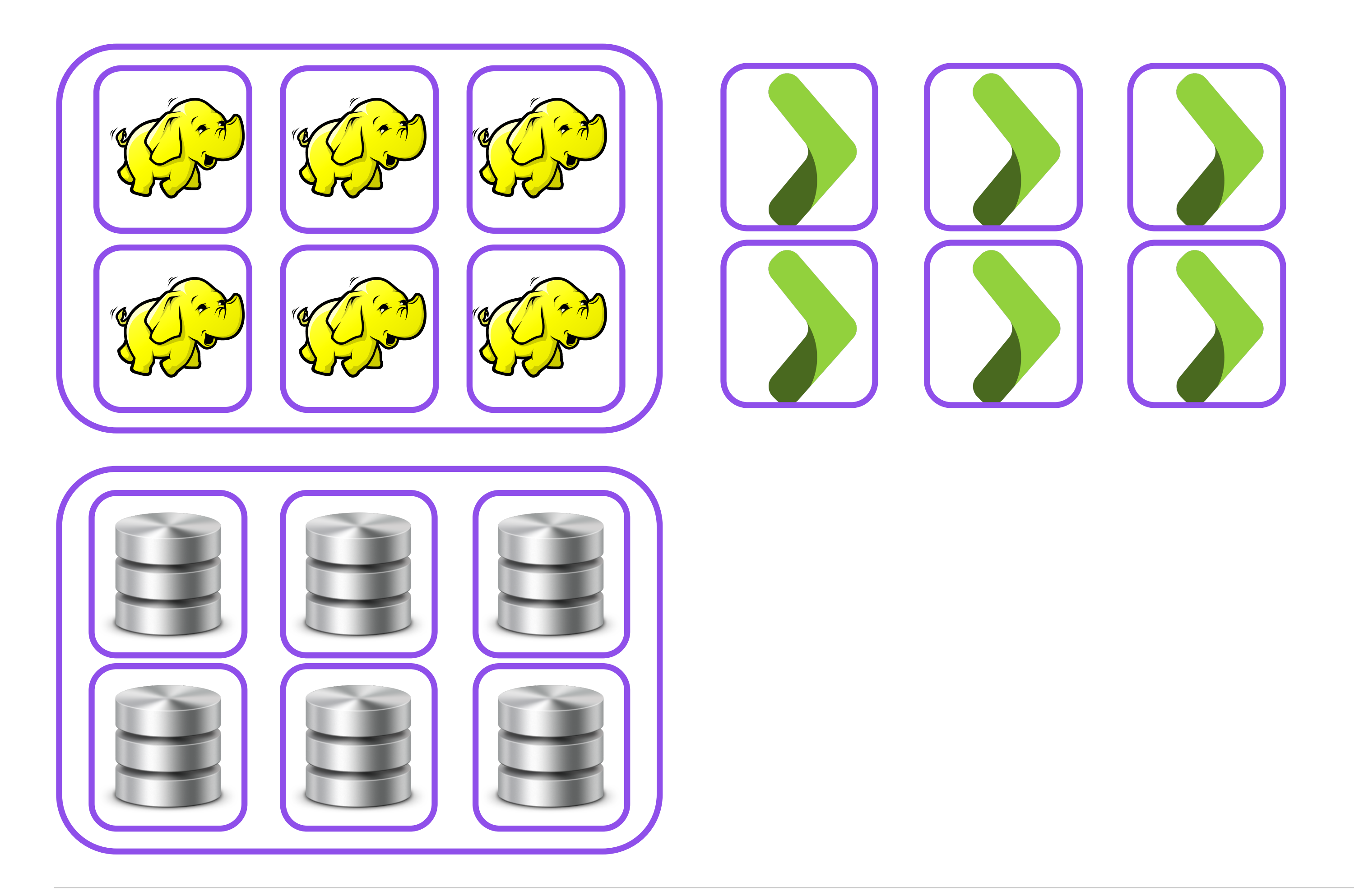

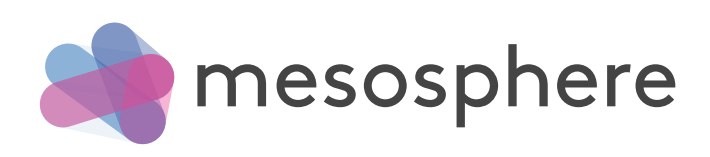

### Virtualization Operational overhead!

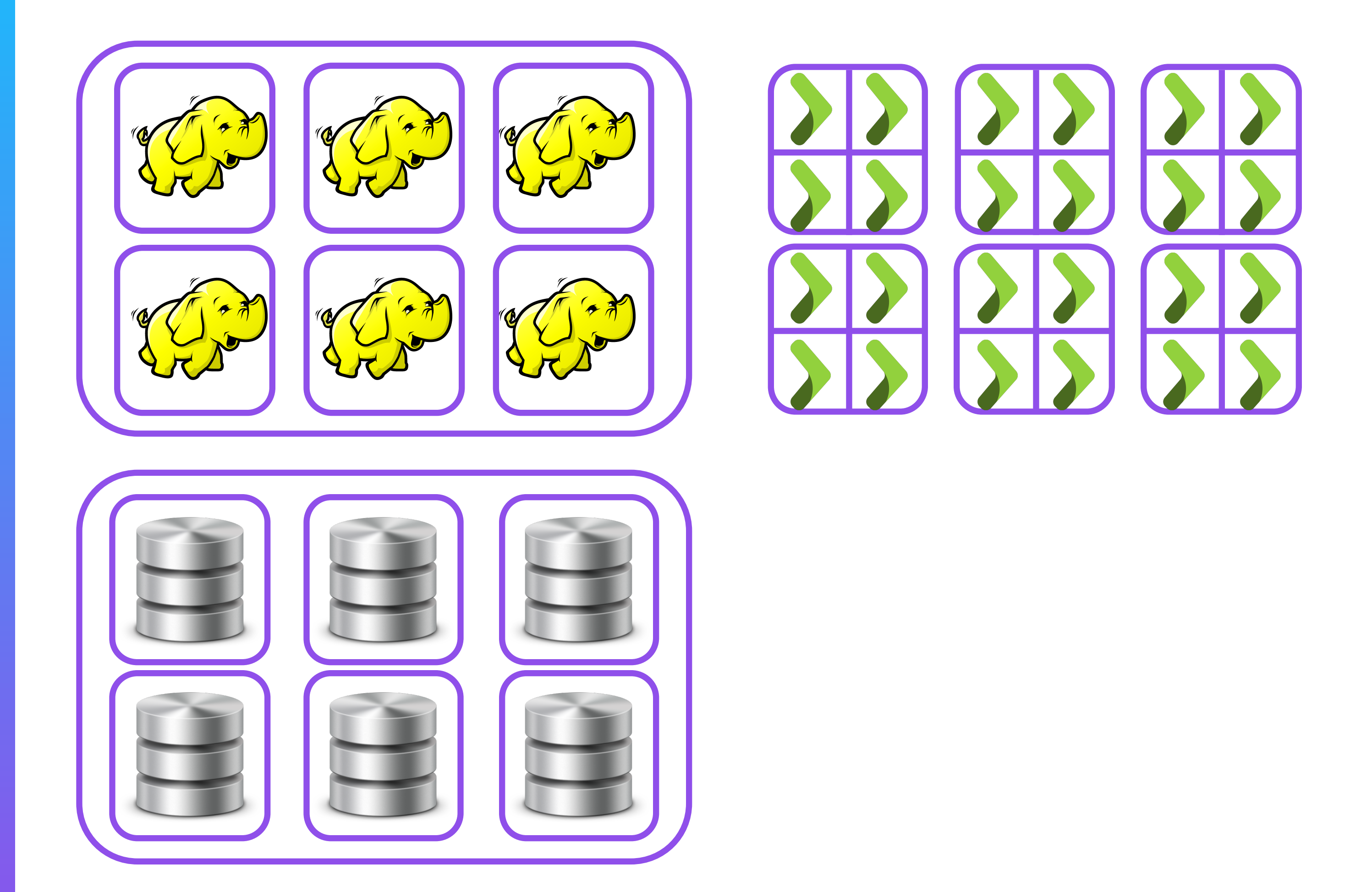

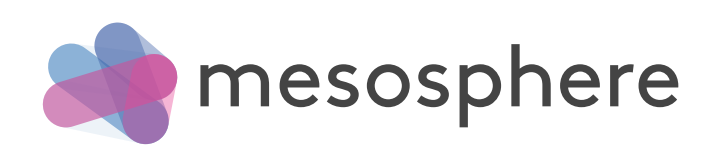

### Multi tenancy + automatic task distribution

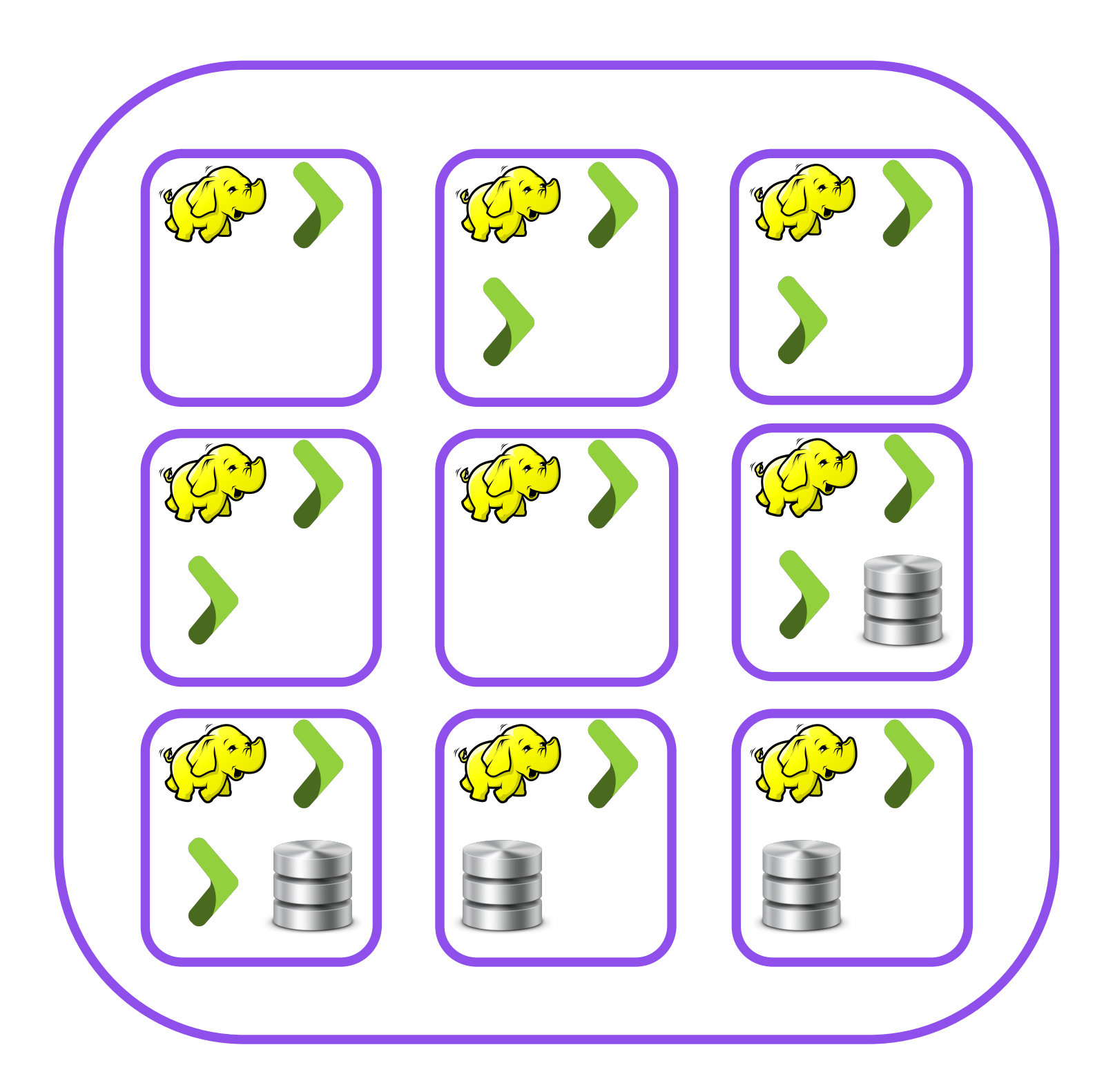

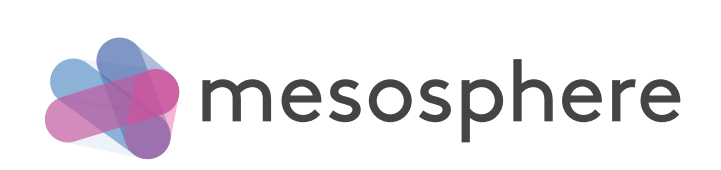

### Multi tenancy + automatic task distribution

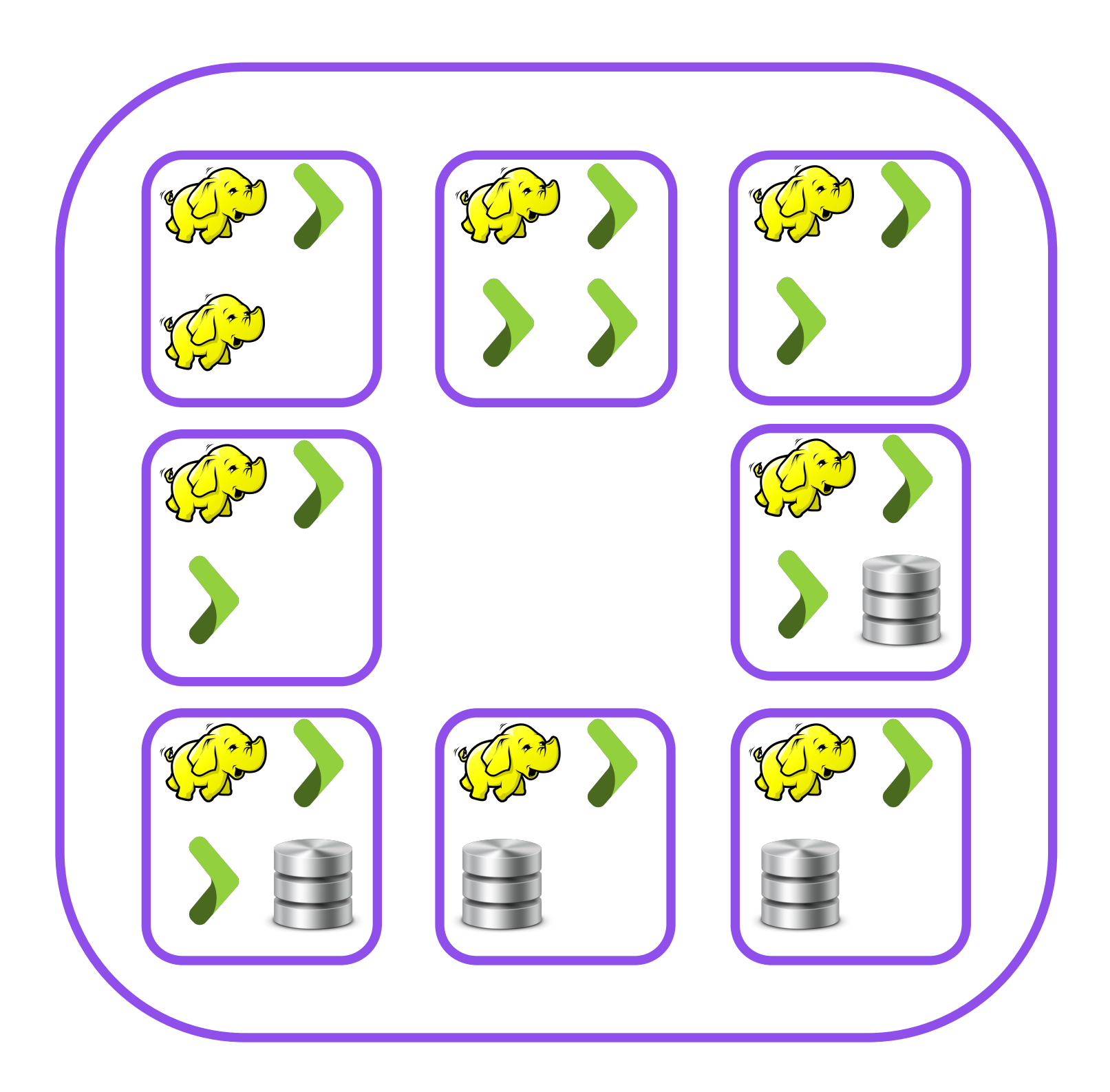

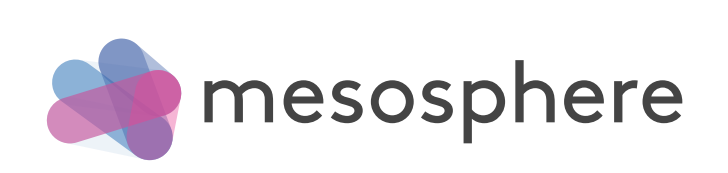

### Say hi to Marathon

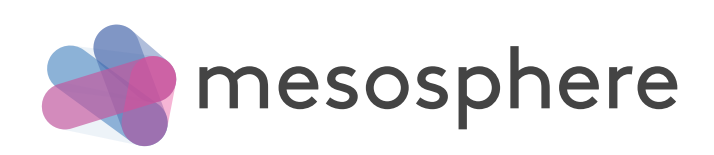

### What is Marathon?

- Distributed init system
- Fault tolerant
- Manages deployments
- Checks health of applications
- Manages task and machine failures
- Runs Docker containers

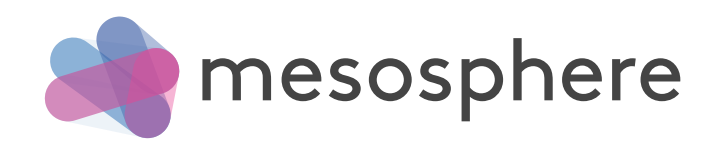

### curl -XPOST -H "Content-Type: application/json" http://marathon:8080/v2/apps -d '{

```
 "id": "my-app",
```
- "cmd": "python -m SimpleHTTPServer \$PORT0",
- "cpus": 1,
- "mem": 64,
- "instances": 10,

```
 "ports": [0]
```

```
}'
```
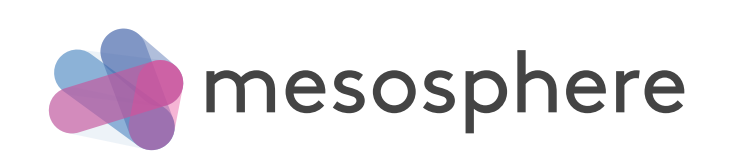

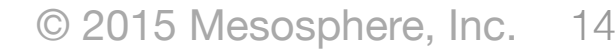

```
{
 \fbox{``steps''}: \fbox{``}\overline{\phantom{a}} "actions": [
\overline{\phantom{a}}"action": "StartApplication",
         "app":"/my-app"
 }
 ]
 }
}
```
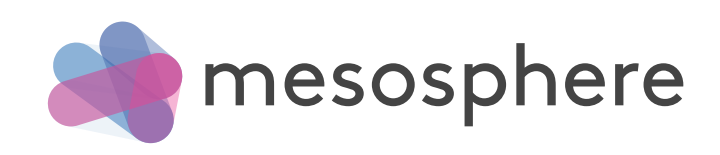

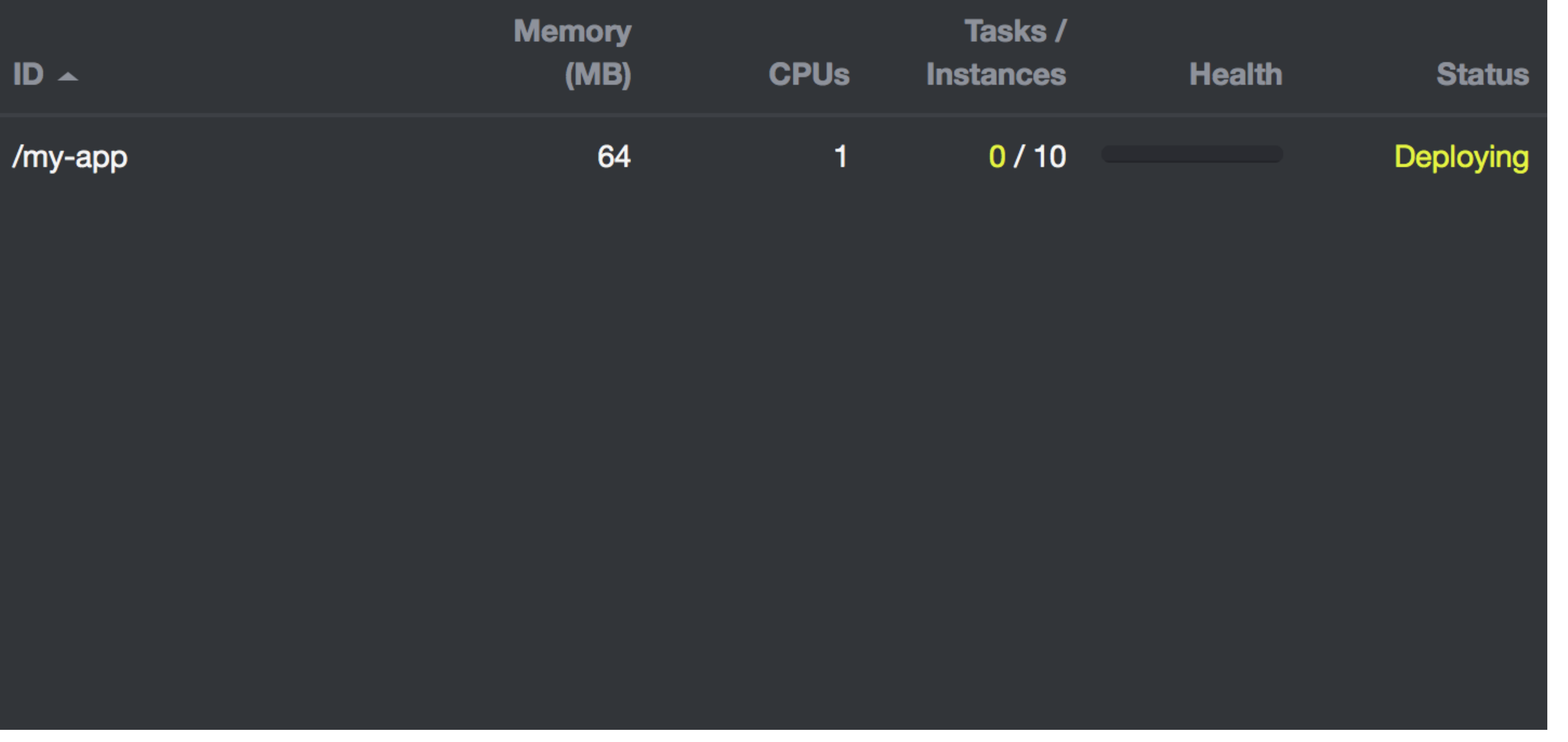

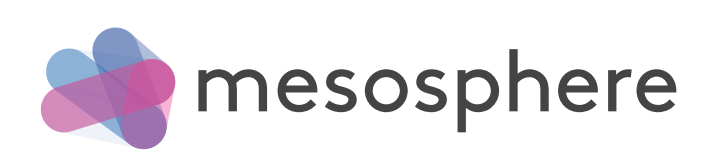

### <u> Frincicers</u> • FS2 /projects/Erlevator/bin (git master 9f2265a) }' 4- 2017 \curl -XPOST -H "content-type: application/json" http://10.144.146.199:8080/v2/apps -d "id": "pyserv", "cmd": "python -m SimpleHTTPServer \$PORT0", "ports": [0], "healthChecks": [{}], "cpus": 0.001, "mem":  $2,$ "instances": 1000  $\mathbf{F}$ 0 -/projects/Erlevator/bin (git master 9f2265a)

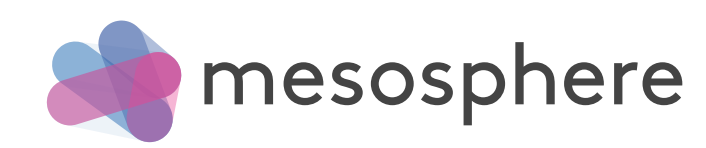

{"id":"/pyserv","cmd":"python -m SimpleHTTPServer \$PORT0","args":null,"user":null,"env":{},"instances":1,"cpus" :1.0,"mem":128.0,"disk":0.0,"executor":"","constraints":□,"uris":□,"storeUrls":□,"ports":[0],"requirePorts": false,"backoffFactor":1.15,"container":null,"healthChecks":[{"path":"/","protocol":"HTTP","portIndex":0,"comman d":null,"gracePeriodSeconds":300,"intervalSeconds":60,"timeoutSeconds":20,"maxConsecutiveFailures":3}],"depende ncies":[],"upgradeStrategy":{"minimumHealthCapacity":1.0,"maximumOverCapacity":1.0},"labels":{},"version":"2015 -03-06T10:49:45.601Z","tasks":□,"deployments":[{"id":"5e24d6e0-8b12-4311-83f3-bb899ace6e6b"}],"tasksStaged":0, - 49:46 - tasksRunning":0,"tasksHealthy":0,"tasksUnhealthy":0,"backoffSeconds":1,"maxLaunchDelaySeconds":3600}

{"id":"/pyserv","cmd":"python -m SimpleHTTPServer \$PORT0","args":null,"user":null,"env":{},"instances":1000,"cp us":0.001,"mem":2.0,"disk":0.0,"executor":"","constraints":□,"uris":□,"storeUrls":□,"ports":[0],"requirePort| s":false,"backoffFactor":1.15,"container":null,"healthChecks":[{"path":"/","protocol":"HTTP","portIndex":0,"com mand":null,"gracePeriodSeconds":300,"intervalSeconds":60,"timeoutSeconds":20,"maxConsecutiveFailures":3}],"depe ndencies": [],"upgradeStrategy":{"minimumHealthCapacity":1.0,"maximumOverCapacity":1.0},"labels":{},"version":"2 015-03-06T10:51:00.658Z","tasks":[],"deployments":[{"id":"c40ddabc-cdd5-40a0-aee2-33ecce112460"}],"tasksStaged" :0, "tasksRunning":0, "tasksHealthy":0, "tasksUnhealthy":0, "backoffSeconds":1, "maxLaunchDelaySeconds":3600}11:51:0

### Deploying apps with Marathon

**Scheduler** Actor

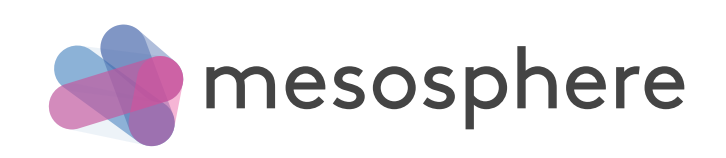

### Deploying apps with Marathon

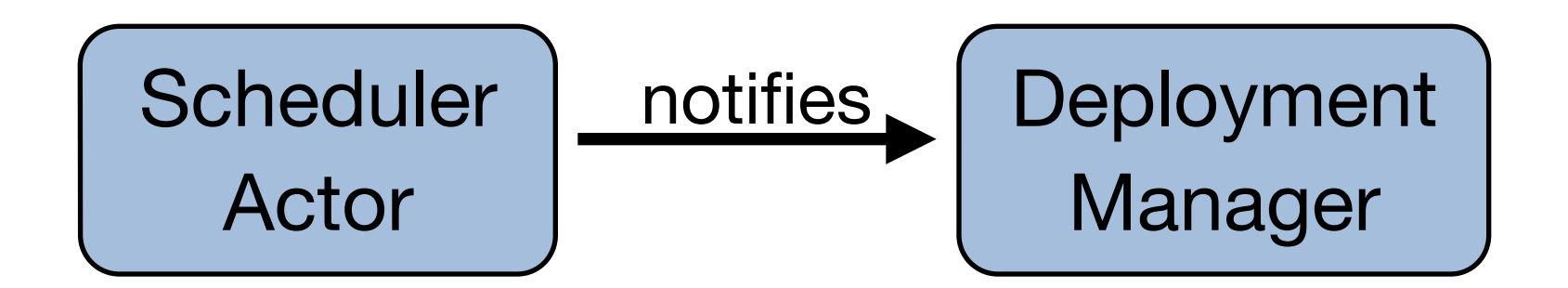

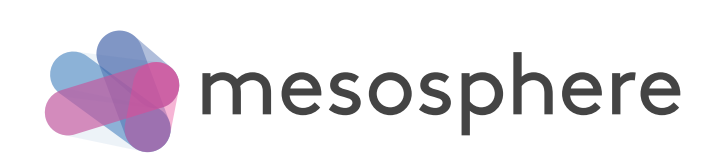

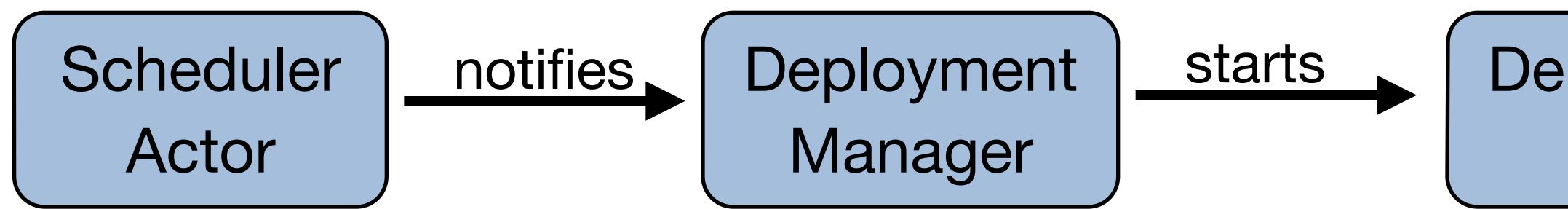

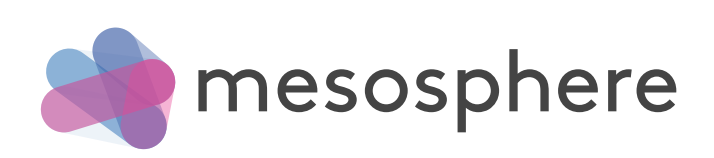

Deployment Actor

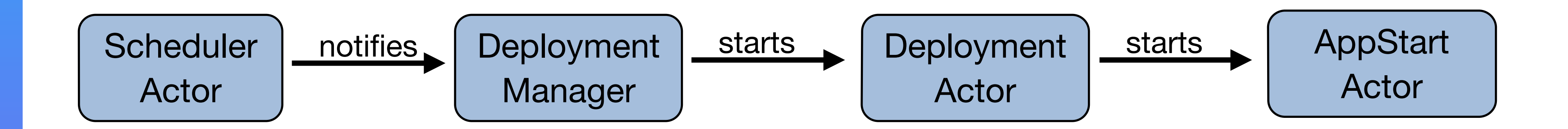

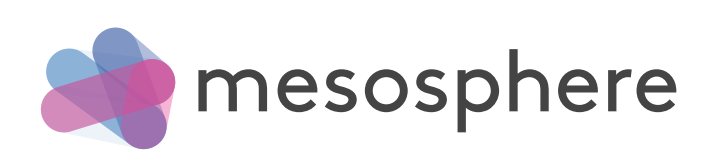

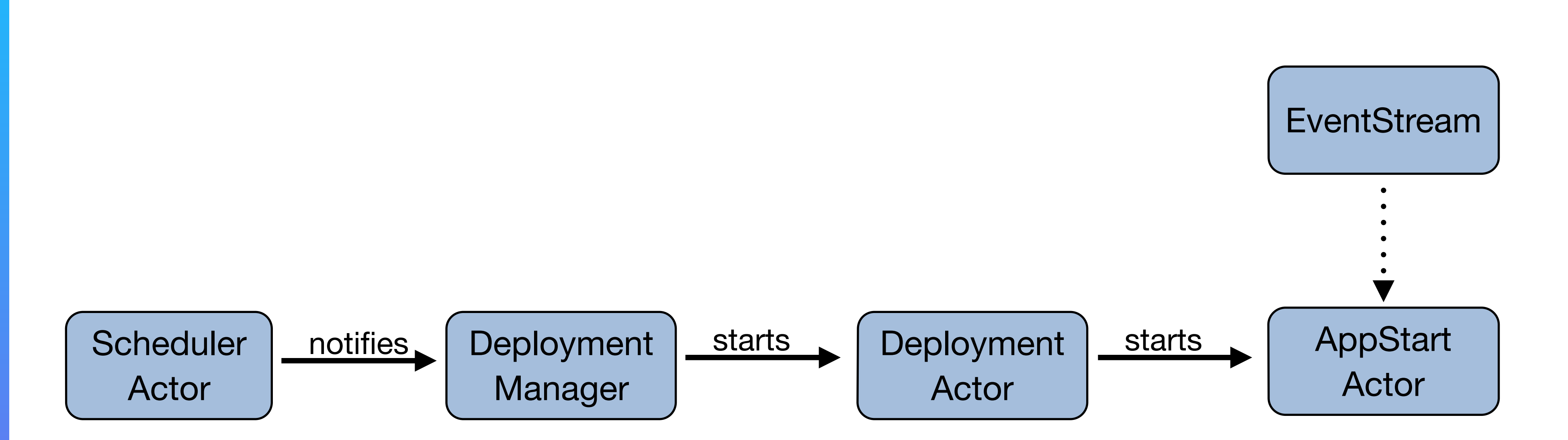

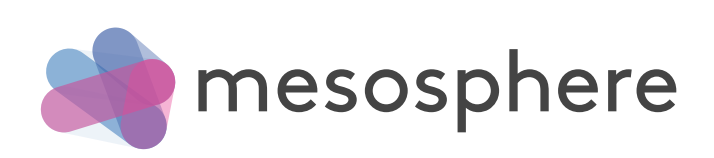

### Deploying groups with Marathon

```
curl -XPOST -H "Content-Type: application/json" http://marathon:8080/v2/groups -d '{
   "id": "my-group",
   "apps": [
      {"id": "my-app", … },
      {"id": "my-other-app", … },
      {"id": "yet-another-app", … }
 ]
}'
```
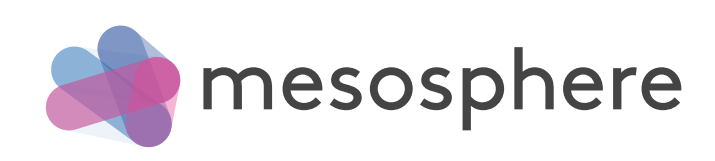

### Deploying apps with Marathon

```
{
"steps": [
\begin{matrix} \end{matrix} "actions": [
     { "action": "StartApplication", "app":"/my-app" },
     { "action": "StartApplication", "app":"/my-other-app" },
      { "action": "StartApplication", "app":"/yet-another-app" }
 ]
 }
}
```
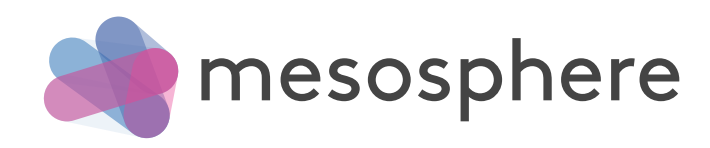

### Deploying groups with Marathon

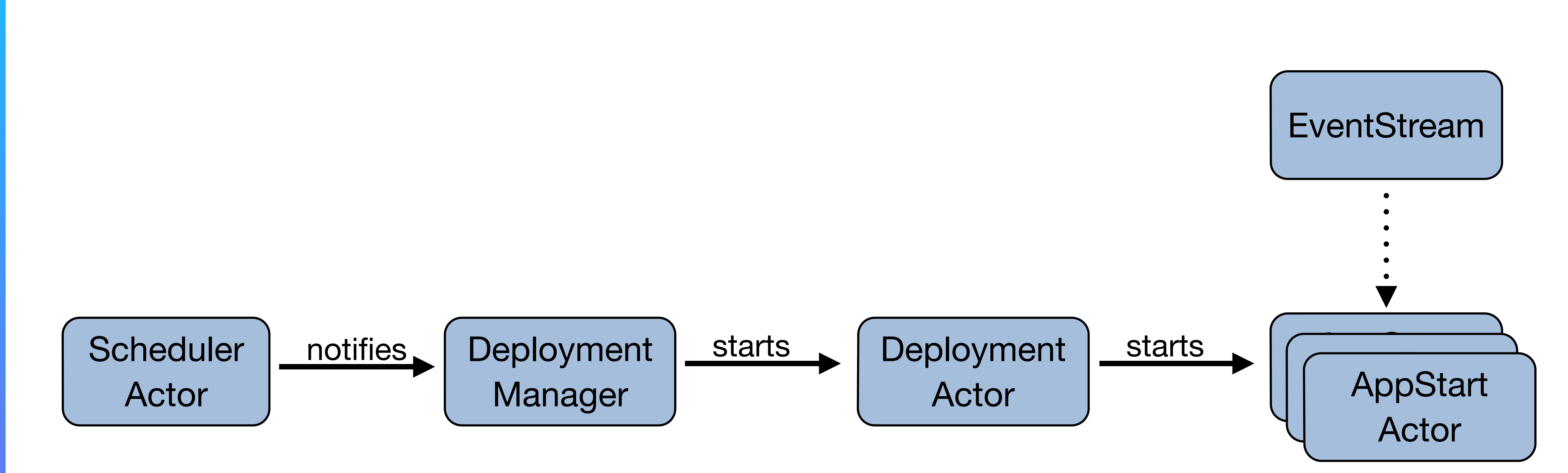

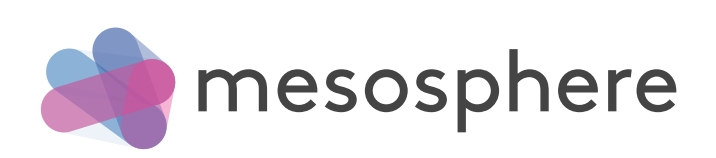

### Dependencies between apps

```
curl -XPOST -H "Content-Type: application/json" http://marathon:8080/v2/groups -d '{
  "id": "my-group",
   "apps": [
      {"id": "my-app", "dependencies": ["my-other-app"] … },
      {"id": "my-other-app", "dependencies": ["yet-another-app"] … },
      {"id": "yet-another-app", … }
 ]
}'
```
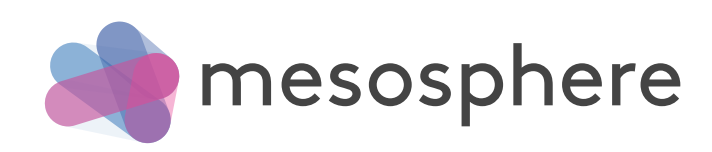

### Deploying dependent groups with Marathon

```
{
  "steps": [
\begin{matrix} \end{matrix}"actions": [{ "action": "StartApplication", "app":"/yet-another-app" }]
   },
\begin{matrix} \end{matrix}"actions": [{ "action": "StartApplication", "app":"/my-other-app" }]
    },
\overline{\phantom{a}}"actions": [ { "action": "StartApplication", "app":"/my-app" }]
 }
 ]
}
```
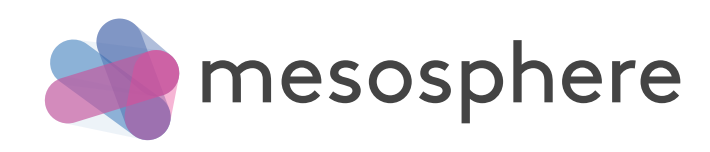

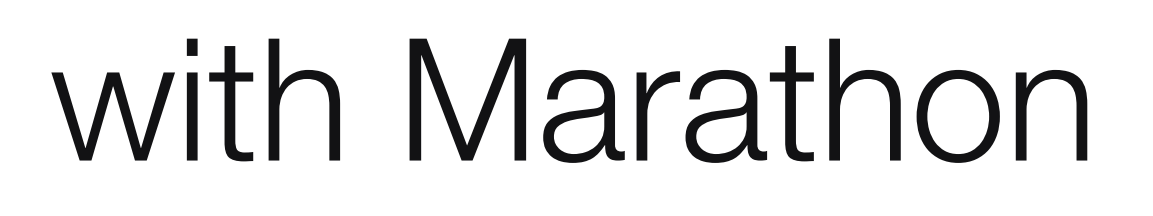

### Deploying dependent groups with Marathon

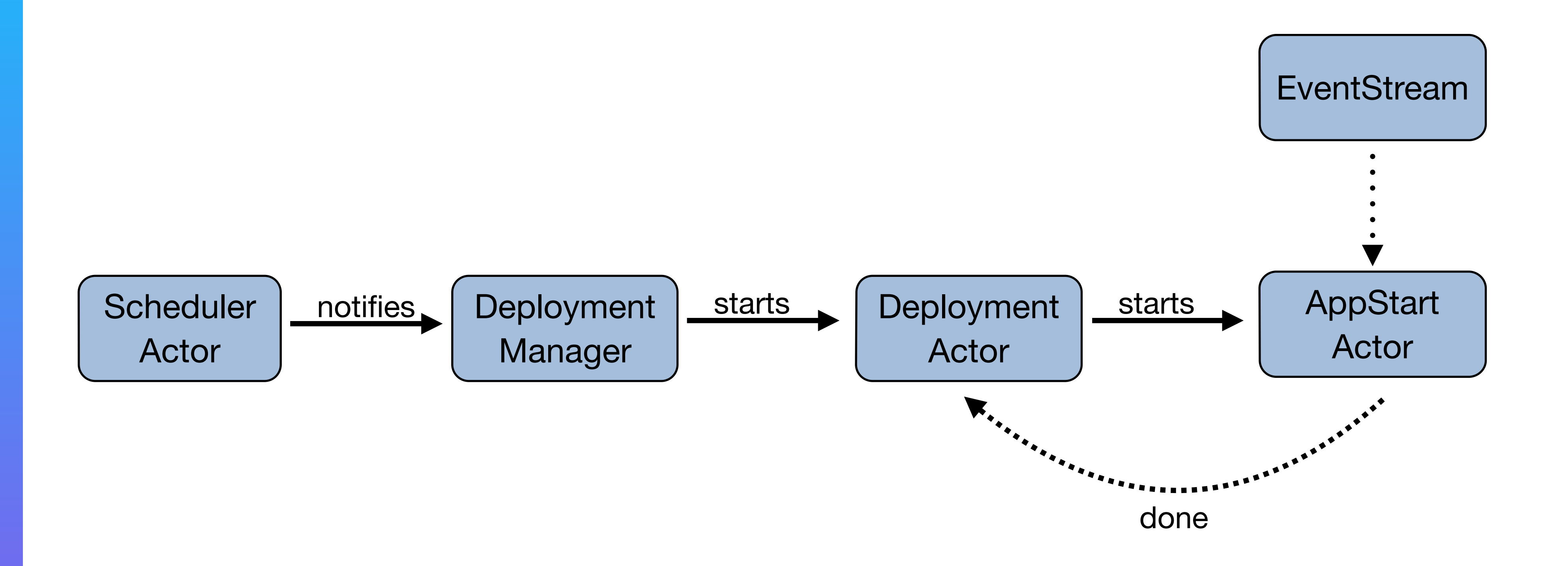

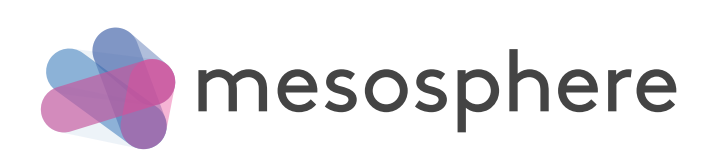

### Deploying dependent groups with Marathon

 $\rightarrow$  = depends on

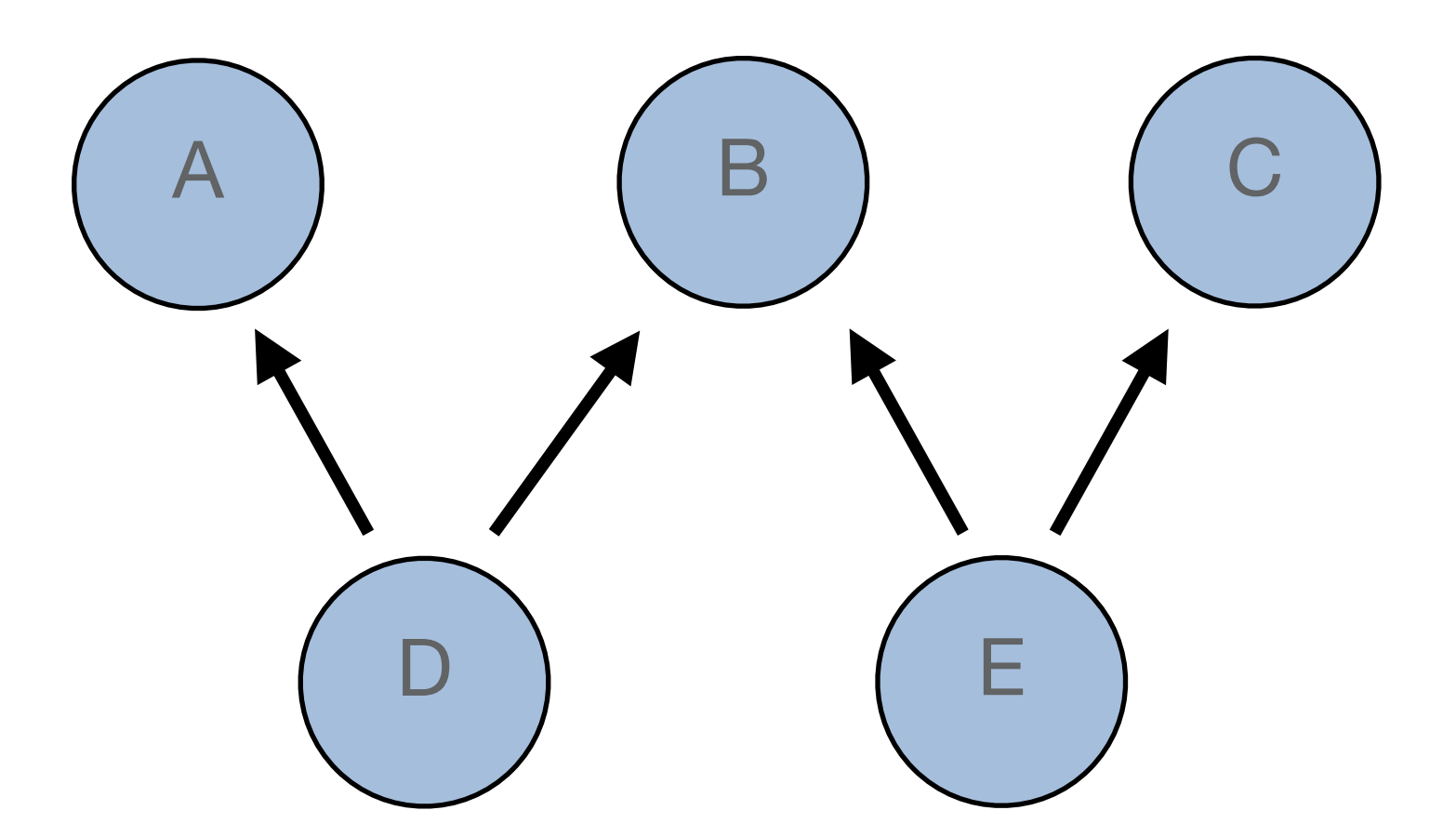

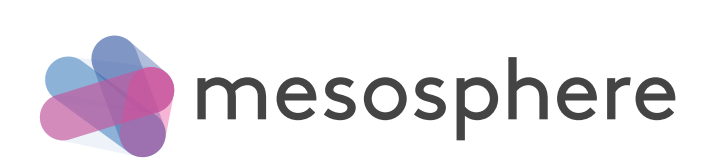

### Deploying dependent groups with Marathon

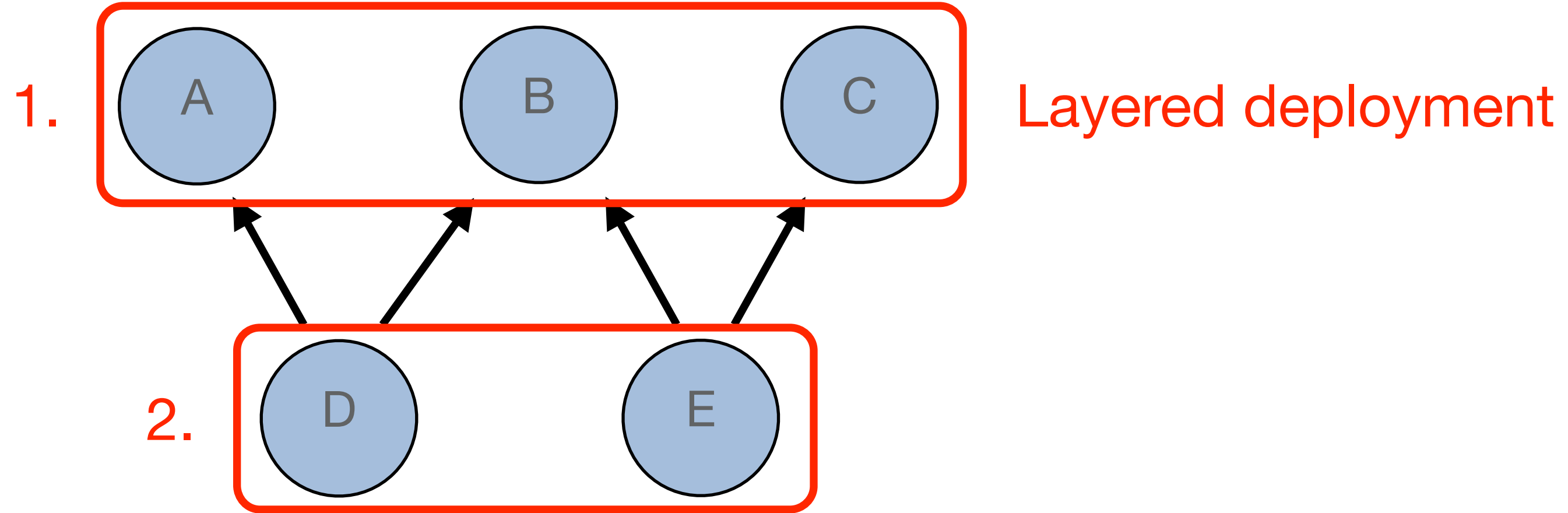

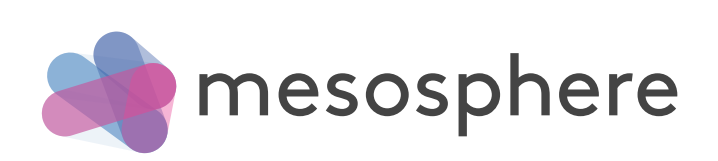

### Can we do better?

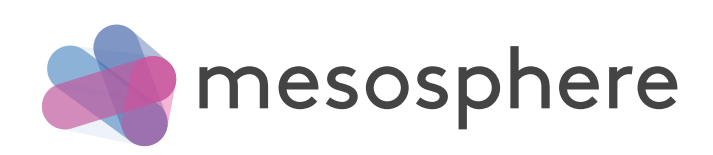

### We can do better!

 $\longrightarrow$  = notifies

© 2015 Mesosphere, Inc. 31

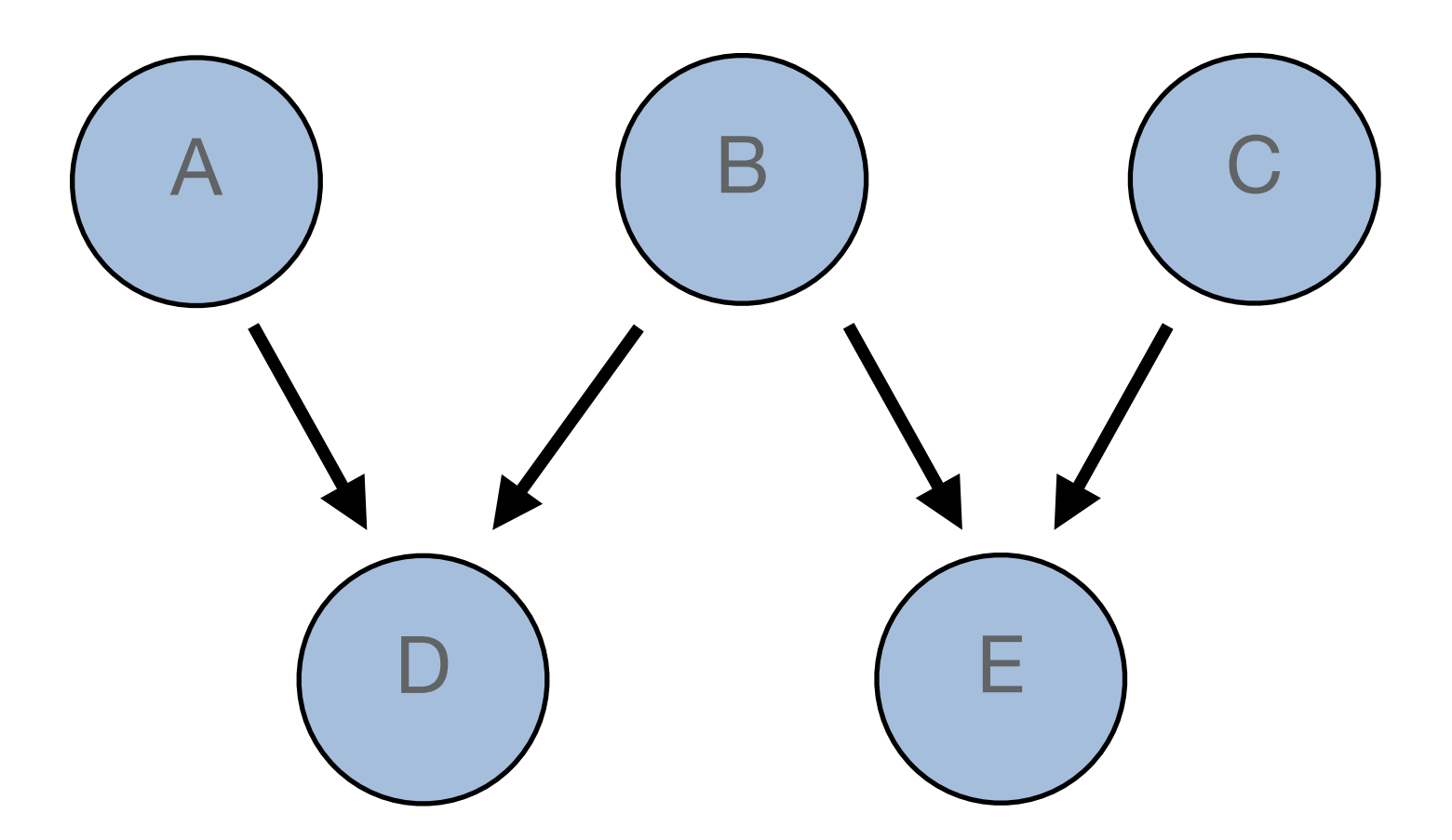

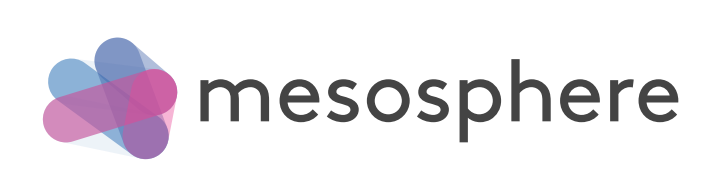

## Writing custom frameworks

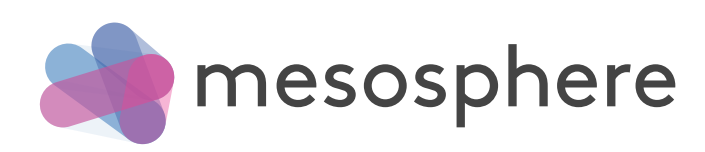

### Bindings for many languages

- C++
- Java
- Scala
- Clojure
- Haskell
- Go
- Python

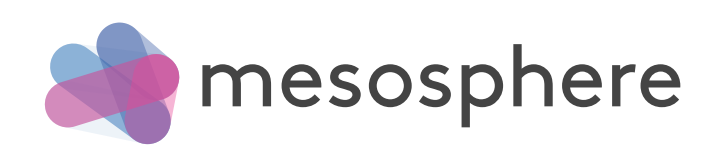

### Simple API

- registered
- reregistered
- resourceOffers
- offerRescinded
- statusUpdate
- frameworkMessage
- disconnected
- slaveLost
- executorLost
- error

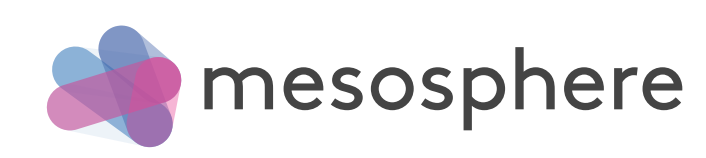

### akka-mesos (work in progress)

- Non-blocking
- Stream of messages instead of callbacks
- Wrappers around the protobuf messages
- No JNI

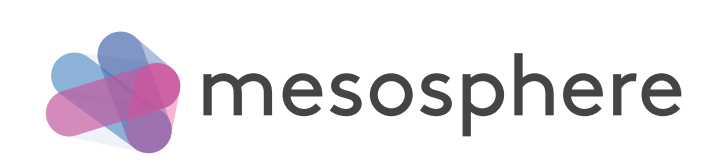

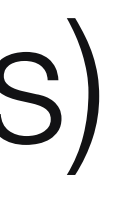

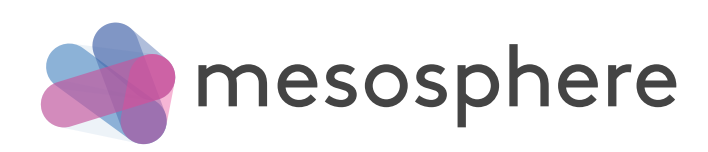

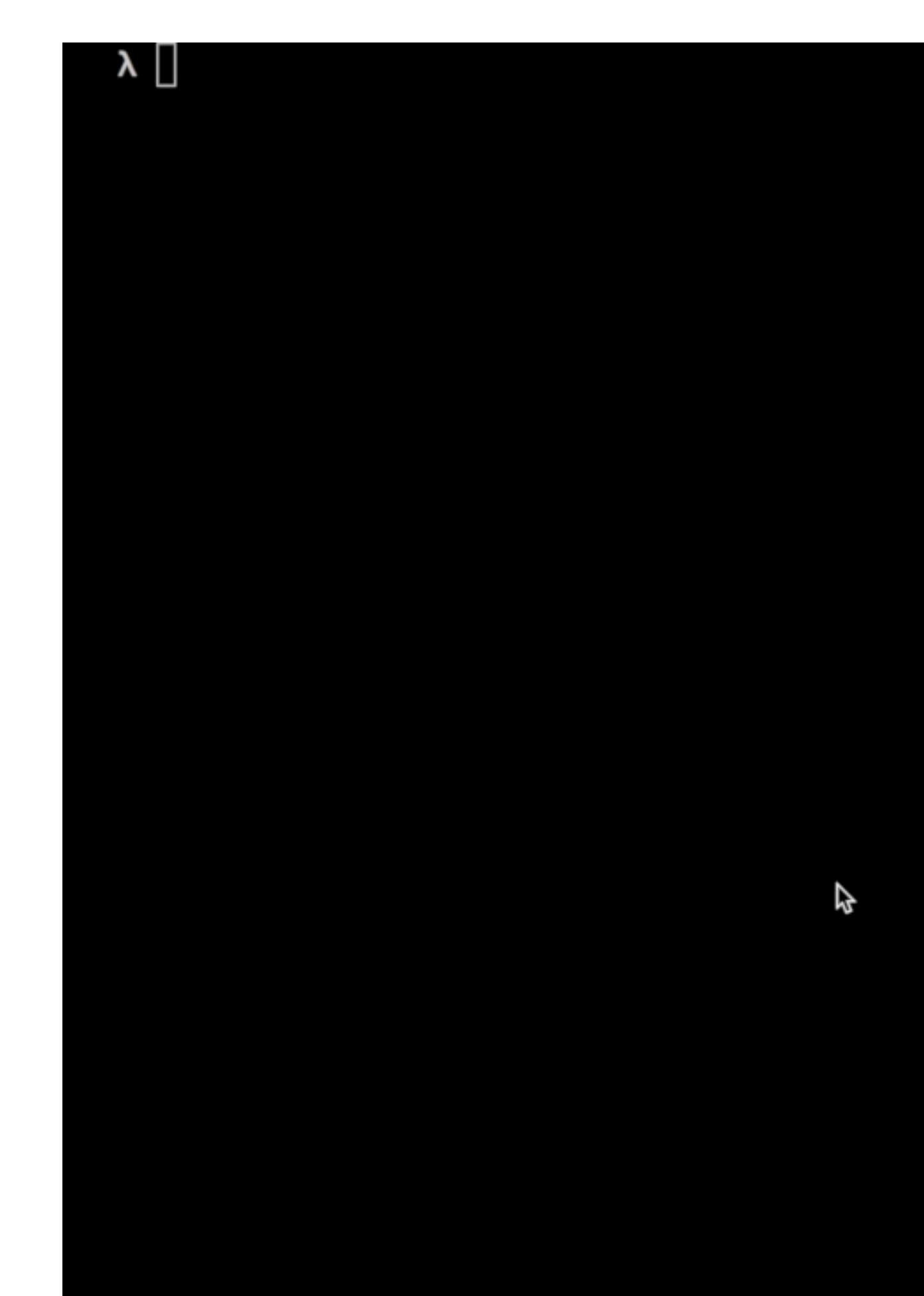

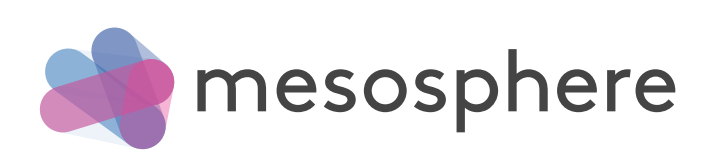

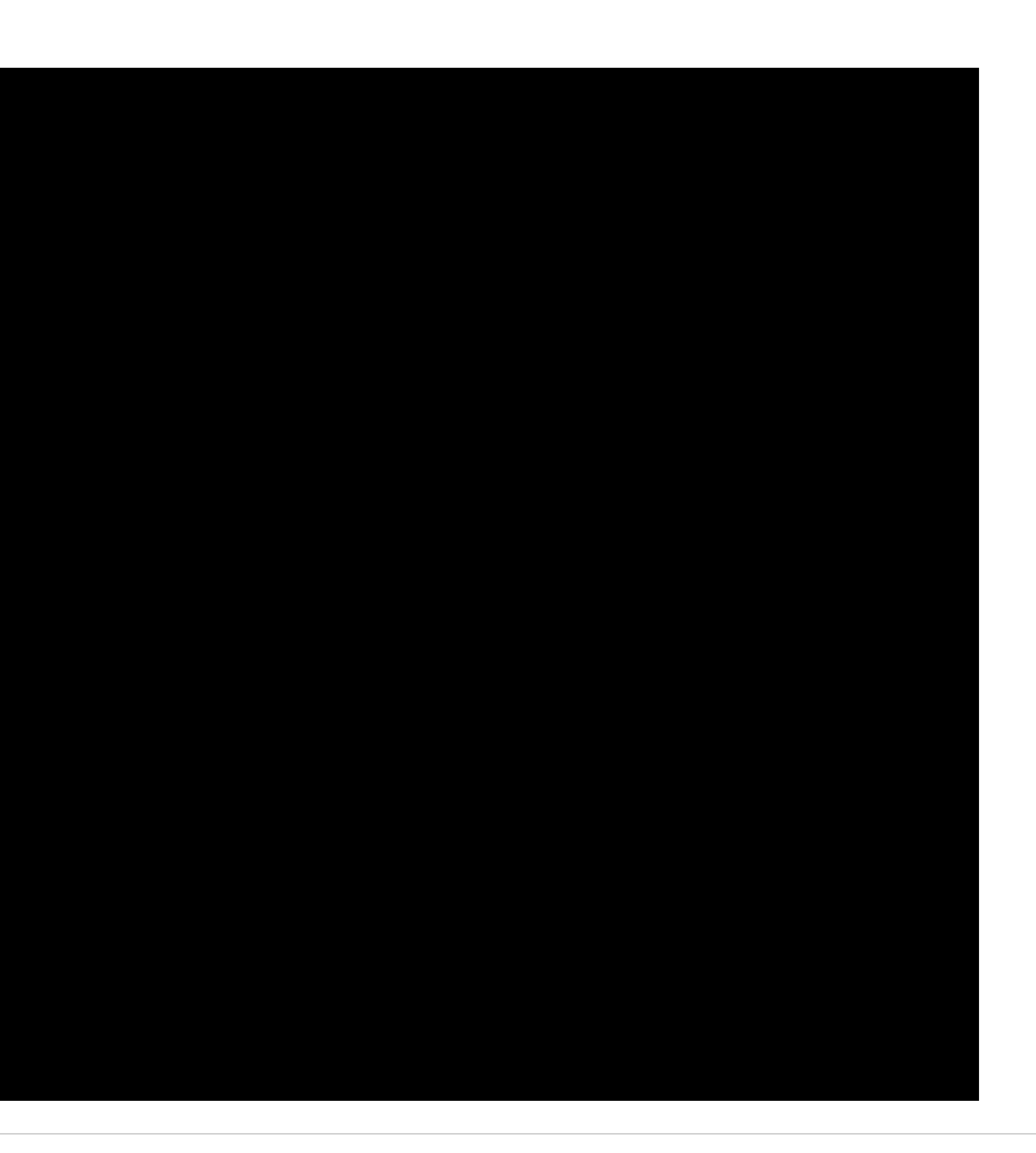

*system*.actorOf(ClusterSingletonManager.*props*( singletonProps = *Props*(*classOf*[MesosScheduler]), singletonName = **"consumer"**, terminationMessage = PoisonPill, role = *Some*(**"master"**)), name = **"mesos-scheduler"**)

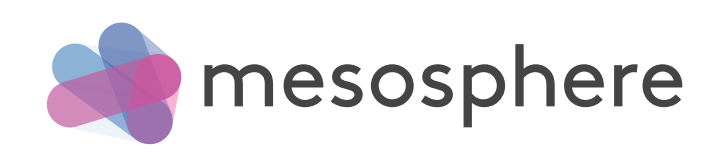

```
val frameworkInfo = FrameworkInfo(
  name = "autoscale",
  user = "user",
   failoverTimeout = Some(5.minutes),
  checkpoint = Some(true)
)
```
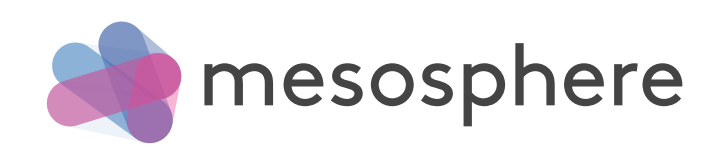

*framework* = Mesos(*context*.system) .registerFramework( *Success*(*PID*(**"127.0.0.1"**, 5050, **"master"**)), frameworkInfo)

**implicit val** materializer = *ActorFlowMaterializer*()

*framework*.schedulerMessages.runForeach (*self* ! \_) Cluster(*context*.system).subscribe(*self*, *classOf*[ClusterMetricsChanged])

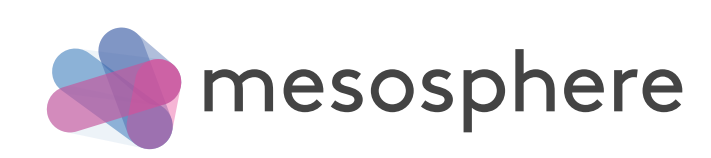

```
case ClusterMetricsChanged(metrics) =>
 val (loadSum, heapSum) = metrics.foldLeft((0.0, 0.0)) {
     case ((loadAcc, heapAcc), metric) =>
       val load = metric.metrics.collectFirst {
         case x if x.name == "system-load-average" => x.value.doubleValue()
       } getOrElse 0.0
       val heap = metric.metrics.collectFirst {
         case x if x.name == "heap-memory-used" => x.value.doubleValue()
       } getOrElse 0.0
       (loadAcc + load, heapAcc + heap)
   }
  val loadAvg = loadSum / metrics.size
  val heapAvg = heapSum / metrics.size
```
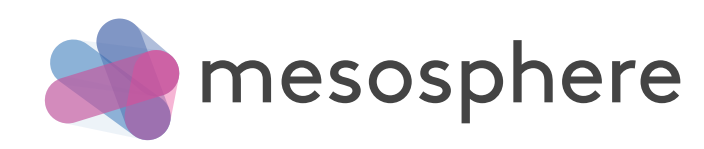

**if** ((loadAvg > *upperLoadThreshold* || heapAvg > *upperHeapThreshold*) && *scaleBackoff*.isOverdue()) { log.info(**"Scaling up!"**) *scaleUp* = **true** scaleBackoff = 30.seconds.fromNow }<br>}

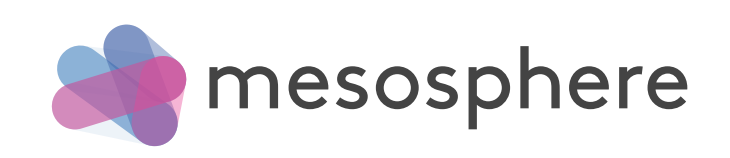

```
else if ((loadAvg < lowerLoadThreshold &&
           heapAvg < lowerHeapThreshold) &&
           scaleBackoff.isOverdue() &&
           runningTasks.nonEmpty) {
   log.info("Scaling down!")
   scaleUp = false
   val task = runningTasks.head
   framework.driver.killTask(task)
   scaleBackoff = 30.seconds.fromNow
}
```
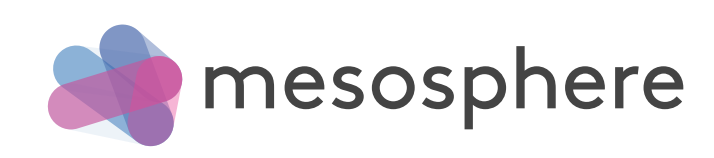

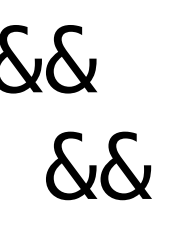

**case** *ResourceOffers*(offers) **if** *scaleUp* => **val** matchingOffer = findMatchingOffer(offers)

 matchingOffer foreach { offer => **val** taskInfo = buildTaskInfo(offer) *framework*.driver.launchTasks(Seq(taskInfo), Seq(offer.id)) *scaleUp* = **false** }

 (offers diff matchingOffer.toSeq).foreach { offer => *framework*.driver.declineOffer(offer.id) }

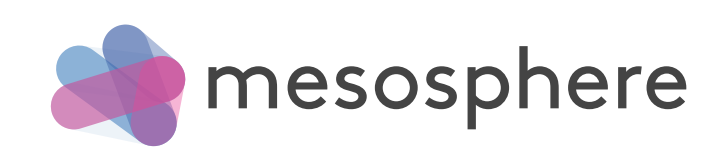

**case** *ResourceOffers*(offers) => log.info(**"No need to scale, declining offers."**) offers.foreach(offer => *framework*.driver.declineOffer(offer.id))

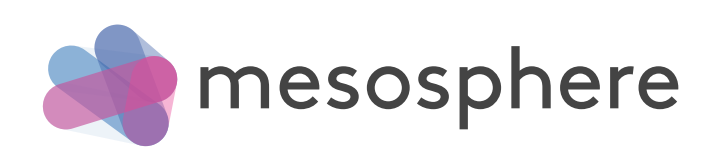

```
case StatusUpdate(update) =>
  update.status.state match {
     case TaskRunning =>
       runningTasks += update.status.taskId
     case TaskKilled | TaskError | TaskFailed | TaskFinished =>
       runningTasks -= update.status.taskId
     case _ =>
 }
   log.info(s"${update.status.taskId} is now ${update.status.state}")
   framework.driver.acknowledgeStatusUpdate(update)
```
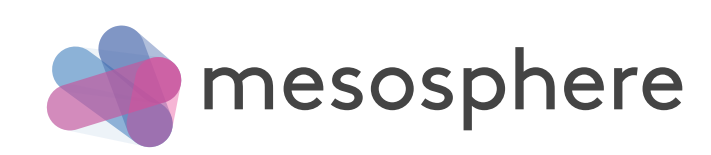

## Check out the projects

<https://github.com/mesosphere/marathon>

<https://github.com/drexin/akka-mesos>

<https://github.com/apache/mesos>

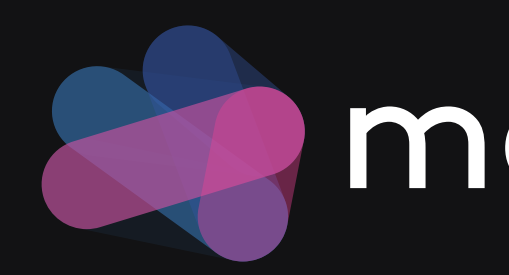

### **A** mesosphere

# Launch a Mesosphere cluster on Google Compute Engine

<https://google.mesosphere.com>

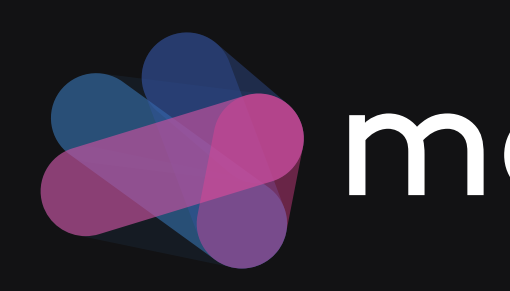

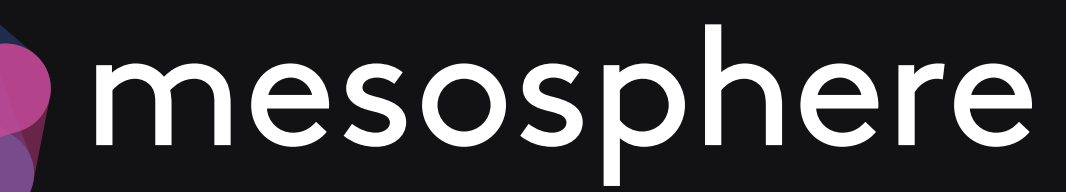

## Join the community

<http://mesos.apache.org>

### **P** mesosphere

<https://mesosphere.github.io/marathon/>

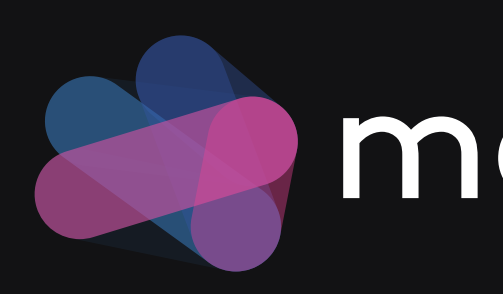

# We are hiring!

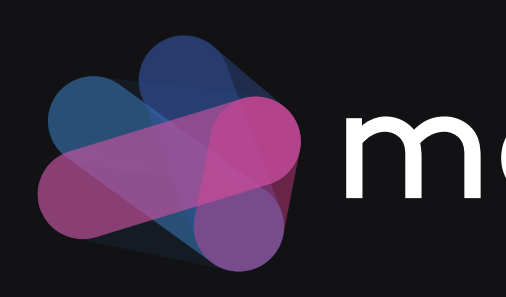

<http://mesosphere.com/jobs>

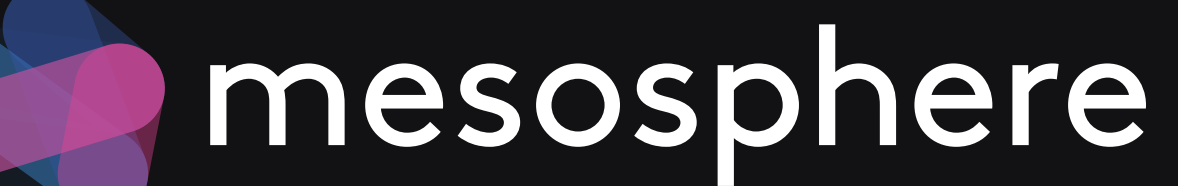

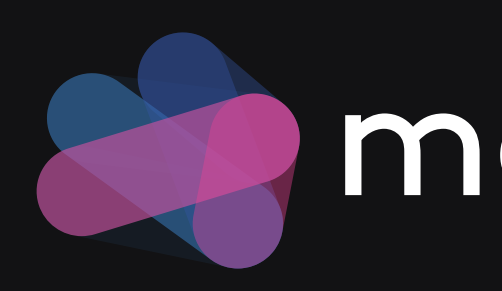

## Thanks for your attention

### **P** mesosphere